## EXUPU'AINA CORPS **REQUESTING TIME OFF**

**\*PTOis not accrued throughout your term.** All PTO hours become accessible **3 months AFTER yourstart date. \*\*Un-used PTOhours do not get paid out atthe end ofthe term orroll over into the next term.** 

## **Time Off Request**

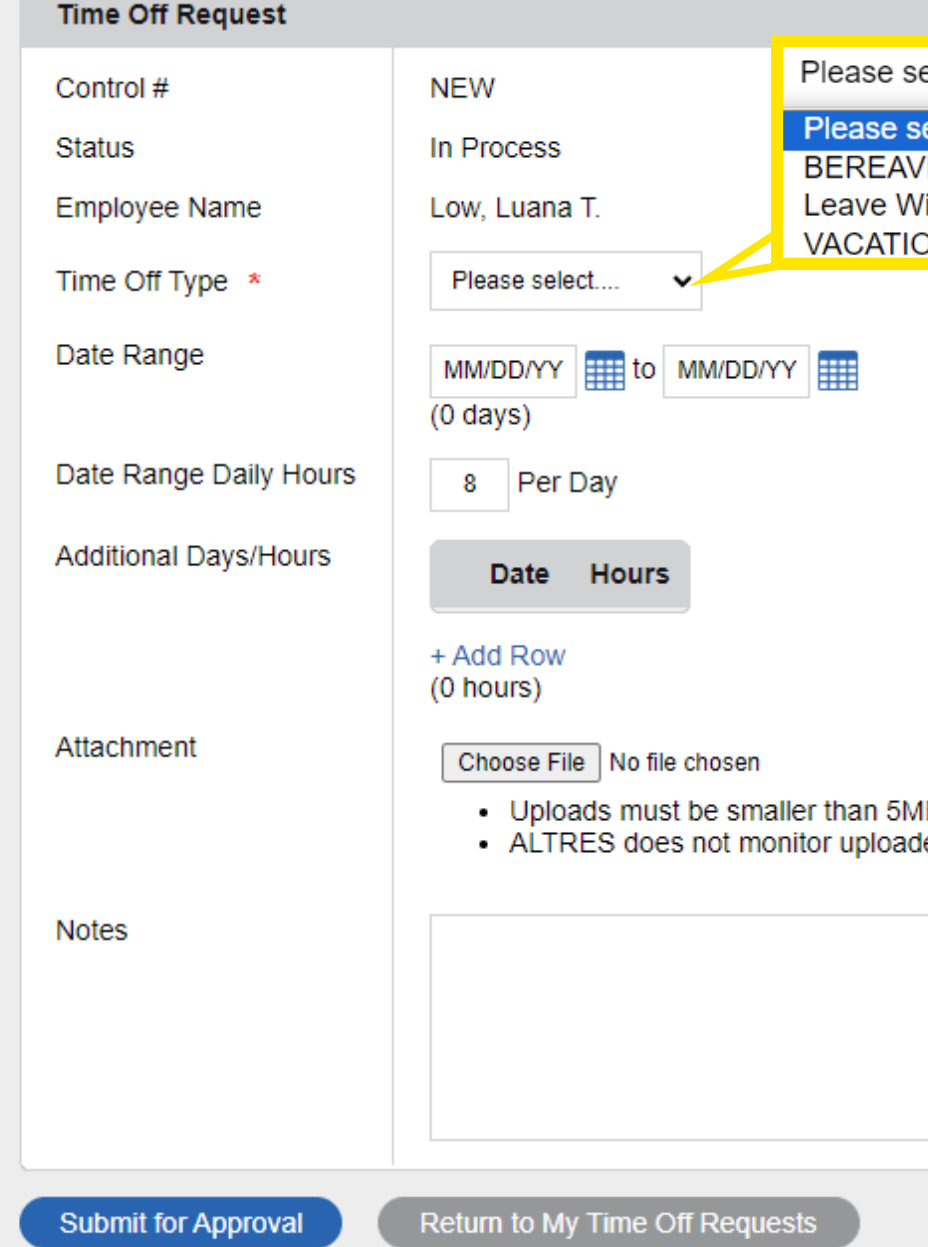

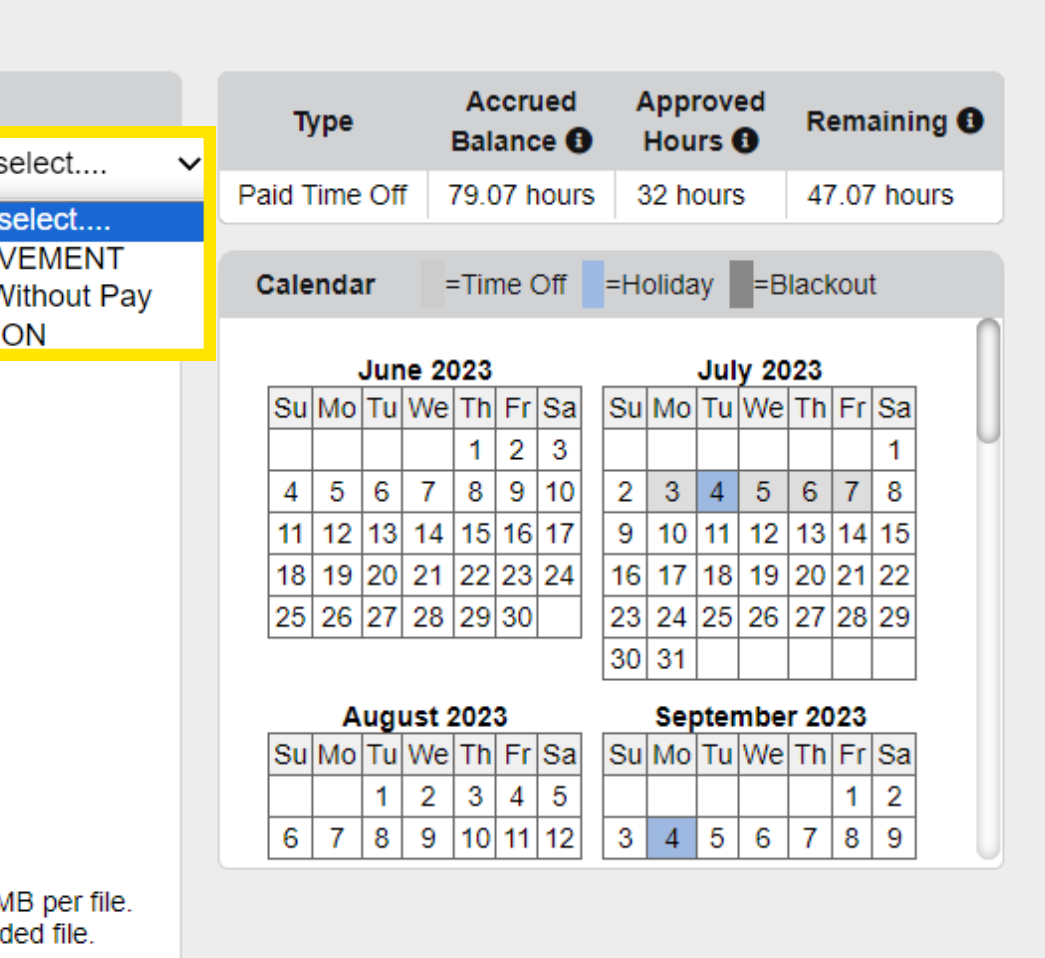

**4. Fill outthe TimeOff Request inHR Symphony 5.Selet TimeOff Type Submit for Approval 6. Your request will be sent to your site supervisor**